<span id="page-0-0"></span>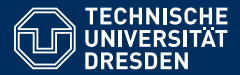

Artificial Intelligence, Computational Logic

# PROBLEM SOLVING AND SEARCH IN ARTIFICIAL INTELLIGENCE

#### **Lecture 5 Answer-Set Programming: Motivation and Introduction**

**slides adapted from Torsten Schaub [\[Gebser et al.\(2012\)\]](#page-129-0)**

**Lucia Gomez Alvarez**

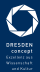

Dresden

### Agenda

- **Introduction**
- 2 Uninformed Search versus Informed Search (Best First Search, A\* Search, Heuristics)
- **3** Local Search, Stochastic Hill Climbing, Simulated Annealing
- **Tabu Search**
- 5 Answer-set Programming (ASP)
- 6 Constraint Satisfaction (CSP)
- 7 Evolutionary Algorithms/ Genetic Algorithms
- 8 Structural Decomposition Techniques (Tree/Hypertree Decompositions)

### **Outline**

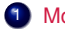

**1** Motivation

- Declarative Problem Solving
- ASP in a Nutshell
- ASP Paradigm

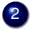

- 2 Introduction
	- Syntax
	- Semantics
	- Examples
	- Language Constructs and Extensions
	- Modelling

### **Informatics**

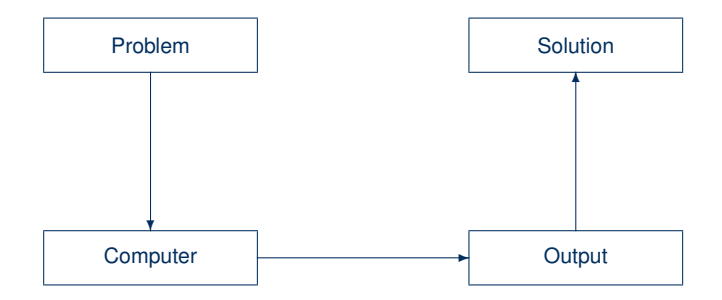

### **Informatics**

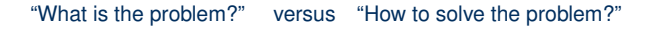

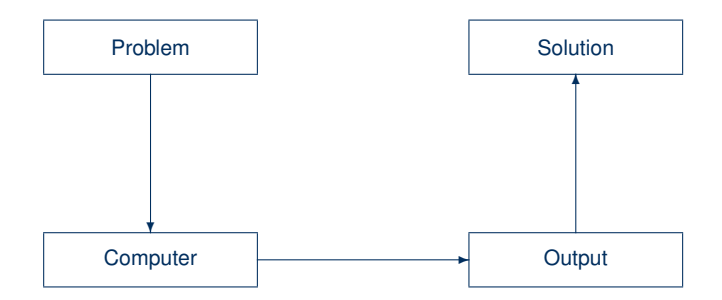

### Traditional (Imperative) programming

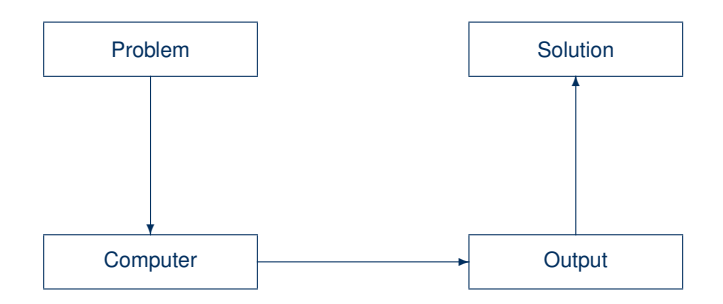

### Traditional (Imperative) programming

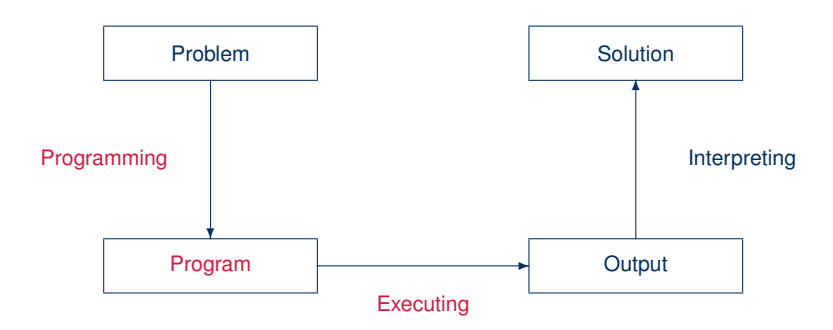

### Declarative problem solving

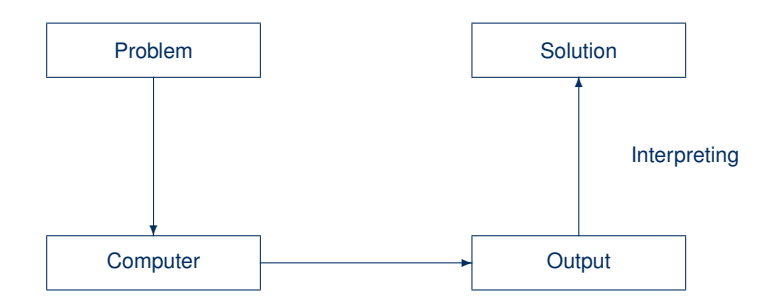

### Declarative problem solving

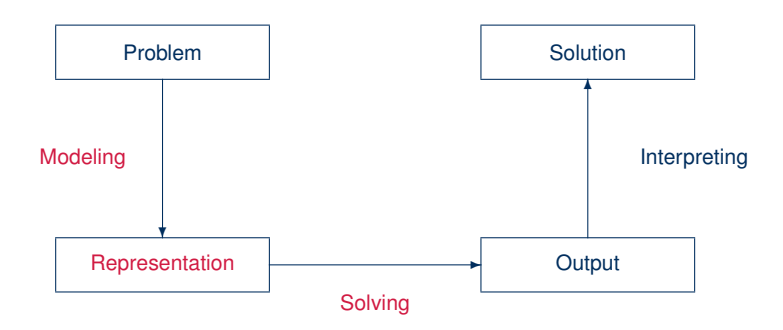

### Declarative problem solving

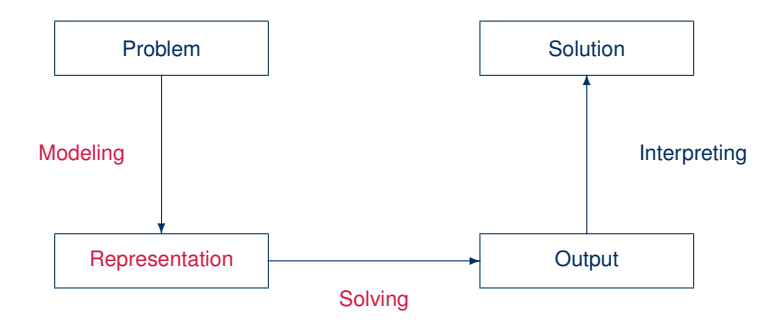

- ASP is an approach to declarative problem solving, combining
	- a rich yet simple modeling language
	- with high-performance solving capacities

- ASP is an approach to declarative problem solving, combining
	- a rich yet simple modeling language
	- with high-performance solving capacities
- ASP has its roots in
	- (deductive) databases
	- logic programming (with negation)
	- (logic-based) knowledge representation and (nonmonotonic) reasoning
	- constraint solving (in particular, SATisfiability testing)

- ASP is an approach to declarative problem solving, combining
	- a rich yet simple modeling language
	- with high-performance solving capacities
- ASP has its roots in
	- (deductive) databases
	- logic programming (with negation)
	- (logic-based) knowledge representation and (nonmonotonic) reasoning
	- constraint solving (in particular, SATisfiability testing)
- ASP allows for solving all search problems in *NP* (and *NPNP*) in a uniform way

- ASP is an approach to declarative problem solving, combining
	- a rich yet simple modeling language
	- with high-performance solving capacities
- ASP has its roots in
	- (deductive) databases
	- logic programming (with negation)
	- (logic-based) knowledge representation and (nonmonotonic) reasoning
	- constraint solving (in particular, SATisfiability testing)
- ASP allows for solving all search problems in *NP* (and *NPNP*) in a uniform way
- ASP is versatile as reflected by the ASP solver clasp (Potassco), winning first places at ASP, CASC, MISC, PB, and SAT competitions

- ASP is an approach to declarative problem solving, combining
	- a rich yet simple modeling language
	- with high-performance solving capacities
- ASP has its roots in
	- (deductive) databases
	- logic programming (with negation)
	- (logic-based) knowledge representation and (nonmonotonic) reasoning
	- constraint solving (in particular, SATisfiability testing)
- ASP allows for solving all search problems in *NP* (and *NPNP*) in a uniform way
- ASP is versatile as reflected by the ASP solver clasp (Potassco), winning first places at ASP, CASC, MISC, PB, and SAT competitions
- ASP embraces many emerging application areas

in a Hazelnutshell

- ASP is an approach to declarative problem solving, combining
	- a rich yet simple modeling language
	- with high-performance solving capacities

tailored to Knowledge Representation and Reasoning

in a Hazelnutshell

- ASP is an approach to declarative problem solving, combining
	- a rich yet simple modeling language
	- with high-performance solving capacities

tailored to Knowledge Representation and Reasoning

# **ASP** = **DB**+**LP**+**KR**+**SAT**

### KR's shift of paradigm

Theorem Proving based approach (eg. Prolog)

**1** Provide a representation of the problem

2 A solution is given by a derivation of a query

# KR's shift of paradigm

Theorem Proving based approach (eg. Prolog)

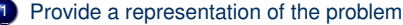

2 A solution is given by a derivation of a query

Model Generation based approach (eg. SATisfiability testing)

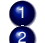

**1** Provide a representation of the problem

2 A solution is given by a model of the representation

#### Prolog program

on $(a, b)$ . on $(b, c)$ . above $(X, Y)$  :- on  $(X, Y)$ . above $(X, Y)$  :- on  $(X, Z)$ , above  $(Z, Y)$ .

#### Prolog program

on $(a, b)$ . on $(b, c)$ . above $(X, Y)$  :- on  $(X, Y)$ . above $(X, Y)$  :- on  $(X, Z)$ , above  $(Z, Y)$ .

### Prolog queries

 $? - above(a,c)$ .

true.

#### Prolog program

```
on(a, b).
on(b, c).
above(X, Y) :- on (X, Y).
above(X, Y) :- on(X, Z), above(Z, Y).
```
#### Prolog queries

```
? - above(a,c).
true.
```

```
?- above(c, a).
```
no.

#### Prolog program

```
on(a, b).
on(b,c).
above(X, Y) :- on (X, Y).
above(X, Y) :- on (X, Z), above (Z, Y).
```
#### Prolog queries (testing entailment)

```
? - above(a,c).
true.
?- above(c,a).
```

```
no.
```
#### Shuffled Prolog program

```
on(a,b).
on(b, c).
above(X, Y) :- above(X, Z), on(Z, Y).
above (X, Y) :- on (X, Y).
```
#### Shuffled Prolog program

```
on(a,b).
on(b, c).
above(X, Y) :- above(X, Z), on(Z, Y).
above(X, Y) :- on (X, Y).
```
#### Prolog queries

 $?$ - above $(a, c)$ .

#### Shuffled Prolog program

on(a,b). on(b,c). above $(X, Y)$  :- above $(X, Z)$ , on $(Z, Y)$ . above $(X, Y)$  :- on  $(X, Y)$ .

#### Prolog queries (answered via fixed execution)

 $?$ - above $(a, c)$ .

Fatal Error: local stack overflow.

#### Formula

 $on(a, b)$ 

- ∧ *on*(*b*, *c*)
- ∧ (*on*(*X*, *Y*) → *above*(*X*, *Y*))
- ∧ (*on*(*X*, *Z*) ∧ *above*(*Z*, *Y*) → *above*(*X*, *Y*))

#### Formula

 $on(a, b)$  $∧$  *on*(*b*, *c*)

- ∧ (*on*(*X*, *Y*) → *above*(*X*, *Y*))
- ∧ (*on*(*X*, *Z*) ∧ *above*(*Z*, *Y*) → *above*(*X*, *Y*))

#### Herbrand model

#### Formula

 $on(a, b)$ 

- $∧$  *on*(*b*, *c*) ∧ (*on*(*X*, *Y*) → *above*(*X*, *Y*))
- ∧ (*on*(*X*, *Z*) ∧ *above*(*Z*, *Y*) → *above*(*X*, *Y*))

#### Herbrand model (among 426!)

#### Formula

 $on(a, b)$ 

- $∧$  *on*(*b*, *c*) ∧ (*on*(*X*, *Y*) → *above*(*X*, *Y*))
- ∧ (*on*(*X*, *Z*) ∧ *above*(*Z*, *Y*) → *above*(*X*, *Y*))

#### Herbrand model (among 426!)

#### Formula

 $on(a, b)$ 

- $∧$  *on*(*b*, *c*) ∧ (*on*(*X*, *Y*) → *above*(*X*, *Y*))
- ∧ (*on*(*X*, *Z*) ∧ *above*(*Z*, *Y*) → *above*(*X*, *Y*))

#### Herbrand model (among 426!)

# KR's shift of paradigm

Theorem Proving based approach (eg. Prolog)

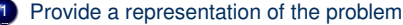

2 A solution is given by a derivation of a query

Model Generation based approach (eg. SATisfiability testing)

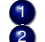

**1** Provide a representation of the problem

2 A solution is given by a model of the representation

### KR's shift of paradigm

#### Model Generation based approach (eg. SATisfiability testing)

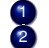

**1** Provide a representation of the problem 2 A solution is given by a model of the representation

#### ➥ Answer Set Programming (ASP)

#### Logic program

on $(a, b)$ . on $(b, c)$ . above $(X, Y)$  :- on  $(X, Y)$ . above $(X, Y)$  :- on $(X, Z)$ , above $(Z, Y)$ .

#### Logic program

on $(a, b)$ . on(b,c). above $(X, Y)$  :- on  $(X, Y)$ . above $(X, Y)$  :- on $(X, Z)$ , above $(Z, Y)$ .

#### Stable Herbrand model

 $\{on(a, b), on(b, c), above(b, c), above(a, b), above(a, c)\}$ 

#### Logic program

on $(a, b)$ . on $(b, c)$ .

above $(X, Y)$  : - on  $(X, Y)$ . above $(X, Y)$  :- on $(X, Z)$ , above $(Z, Y)$ .

#### Stable Herbrand model (and no others)

 $\{on(a, b), on(b, c), above(b, c), above(a, b), above(a, c)\}\$
## ASP-style playing with blocks

#### Logic program

on $(a, b)$ . on $(b, c)$ .

above $(X, Y)$  :- above $(Z, Y)$ , on $(X, Z)$ . above $(X, Y)$  :- on  $(X, Y)$ .

#### Stable Herbrand model (and no others)

 $\{on(a, b), on(b, c), above(b, c), above(a, b), above(a, c)\}\$ 

#### ASP versus Prolog

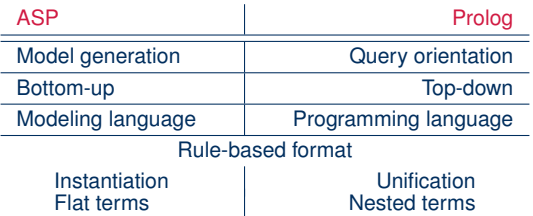

#### ASP versus SAT

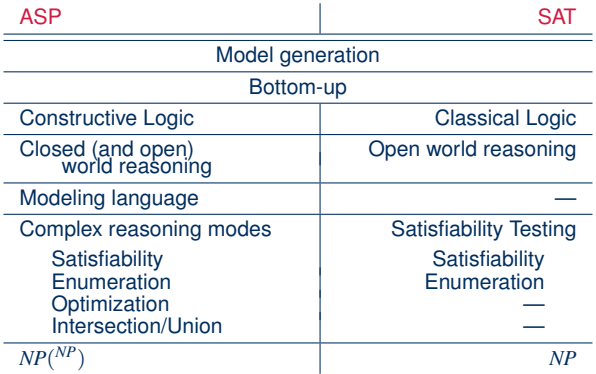

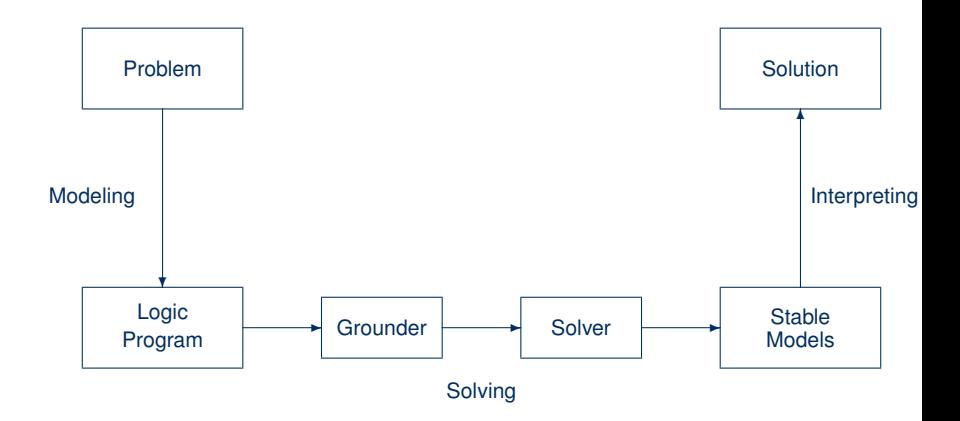

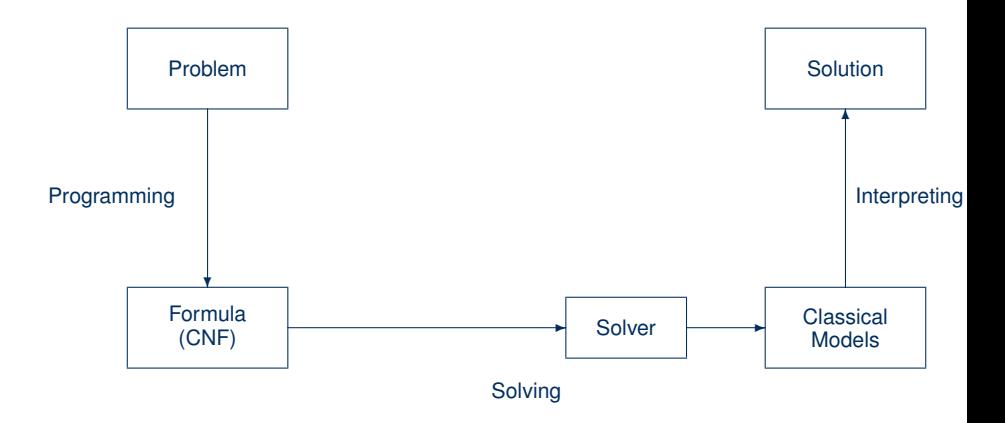

## Rooting ASP solving

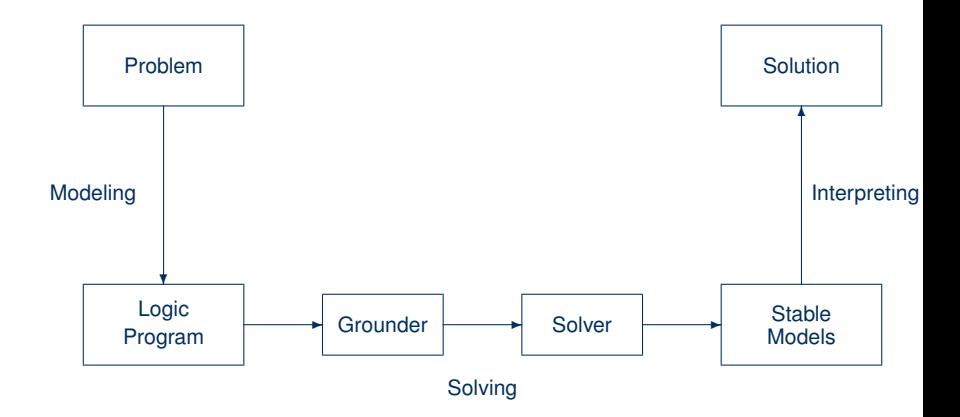

## Rooting ASP solving

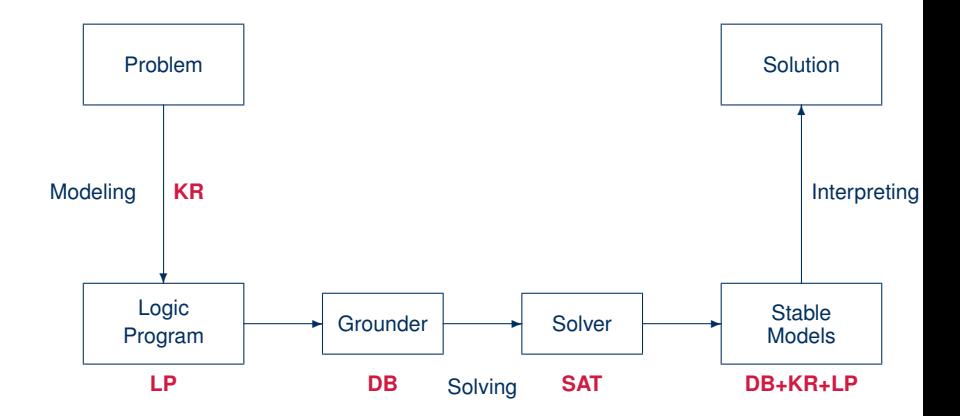

## What is ASP good for?

• Combinatorial search problems in the realm of *P*, *NP*, and *NPNP* (some with substantial amount of data), like

## What is ASP good for?

- Combinatorial search problems in the realm of *P*, *NP*, and *NPNP* (some with substantial amount of data), like
	- Automated Planning
	- Code Optimization
	- Composition of Renaissance Music
	- Database Integration
	- Decision Support for NASA shuttle controllers
	- Model Checking
	- Product Configuration
	- Robotics
	- System Biology
	- System Synthesis
	- (industrial) Team-building
	- and many many more

#### What does ASP offer?

- Integration of DB, KR, and SAT techniques
- Succinct, elaboration-tolerant problem representations
	- Rapid application development tool
- Easy handling of dynamic, knowledge intensive applications
	- including: data, frame axioms, exceptions, defaults, closures, etc

#### What does ASP offer?

- Integration of DB, KR, and SAT techniques
- Succinct, elaboration-tolerant problem representations
	- Rapid application development tool
- Easy handling of dynamic, knowledge intensive applications
	- including: data, frame axioms, exceptions, defaults, closures, etc

# **ASP** = **DB**+**LP**+**KR**+**SAT**

#### Agenda

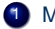

#### **1** Motivation

- Declarative Problem Solving
- ASP in a Nutshell
- ASP Paradigm
- 2 Introduction
	-
	- Syntax
	- Semantics
	- Examples
	- Language Constructs and Extensions
	- Modelling

## Problem solving in ASP: Syntax

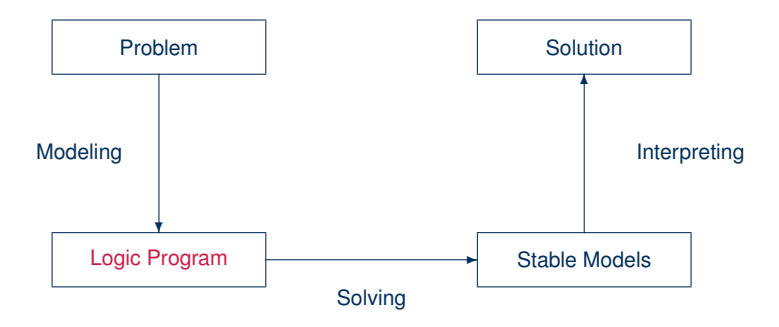

## Normal logic programs

- A (normal) logic program over a set  $A$  of atoms is a finite set of rules
- A (normal) rule, *r*, is of the form

 $a_0 \leftarrow a_1, \ldots, a_m$ , *not*  $a_{m+1}, \ldots,$  *not*  $a_n$ 

where  $0 \le m \le n$  and each  $a_i \in A$  is an atom for  $0 \le i \le n$ 

## Normal logic programs

- A (normal) logic program over a set  $A$  of atoms is a finite set of rules
- A (normal) rule, *r*, is of the form

 $a_0 \leftarrow a_1, \ldots, a_m$ , *not*  $a_{m+1}, \ldots,$  *not*  $a_n$ 

where  $0 \le m \le n$  and each  $a_i \in A$  is an atom for  $0 \le i \le n$ 

• Notation

$$
head(r) = a_0
$$
  
\n
$$
body(r) = \{a_1, \ldots, a_m, not a_{m+1}, \ldots, not a_n\}
$$
  
\n
$$
body(r)^+ = \{a_1, \ldots, a_m\}
$$
  
\n
$$
body(r)^- = \{a_{m+1}, \ldots, a_n\}
$$

## Normal logic programs

- A (normal) logic program over a set  $A$  of atoms is a finite set of rules
- A (normal) rule, *r*, is of the form

 $a_0 \leftarrow a_1, \ldots, a_m$ , *not*  $a_{m+1}, \ldots,$  *not*  $a_n$ 

where  $0 \le m \le n$  and each  $a_i \in A$  is an atom for  $0 \le i \le n$ 

• Notation

$$
head(r) = a_0
$$
  
\n
$$
body(r) = \{a_1, \dots, a_m, not a_{m+1}, \dots, not a_n\}
$$
  
\n
$$
body(r)^+ = \{a_1, \dots, a_m\}
$$
  
\n
$$
body(r)^- = \{a_{m+1}, \dots, a_n\}
$$

• A program is called positive if  $body(r)^{-} = \emptyset$  for all its rules

## Rough notational convention

We sometimes use the following notation interchangeably in order to stress the respective view:

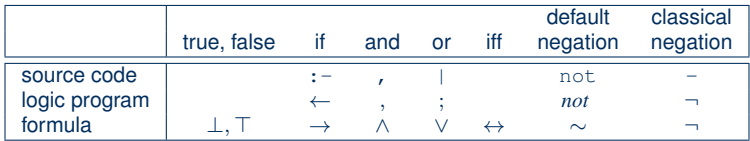

## Default Vs Classical Negation

#### Example of default negation:

```
trainSchedulingInstance(rf654,Dresden,Berlin,9,30,am).
trainSchedulingInstance(rf654,Dresden,Berlin,10,30,am).
```

```
takeCar(P5,origin,dest,h,m,d) :- trip(origin,dest,h,m,d), not
trainSchedulingInstance(-,origin,dest,h,m,d).
```
Example of classical negation

```
-domestic(giraffe).
strong(tiger).
width(b) :- -domestic(b).
```
Combined example of default and classical negation

```
fly(X) := \text{bird}(X), not -fly(X).
-fly(X) : -penquin(X).
bird(X) :- penguin(X). bird(X) :- eagle(X).
```
#### Problem solving in ASP: Semantics

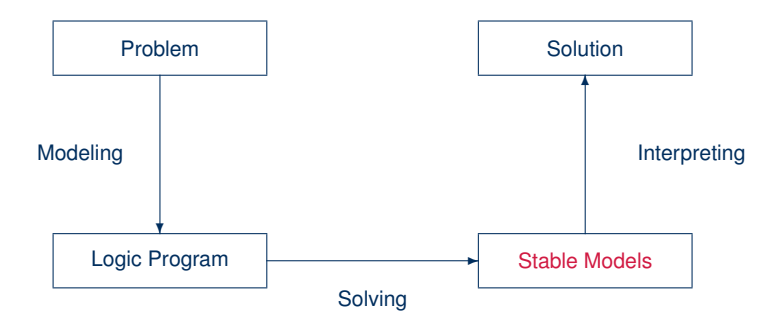

Stable models of positive programs

- A set of atoms *X* is closed under a positive program *P* iff for any  $r \in P$ ,  $head(r) \in X$  whenever  $body(r)^+ \subseteq X$ 
	- *X* corresponds to a model of *P* (seen as a formula)

Stable models of positive programs

- A set of atoms *X* is closed under a positive program *P* iff for any  $r \in P$ ,  $head(r) \in X$  whenever  $body(r)^+ \subseteq X$ 
	- *X* corresponds to a model of *P* (seen as a formula)
- The smallest set of atoms which is closed under a positive program *P* is denoted by *Cn*(*P*)
	- *Cn*(*P*) corresponds to the ⊆-smallest model of *P* (ditto)

Stable models of positive programs

- A set of atoms *X* is closed under a positive program *P* iff for any  $r \in P$ ,  $head(r) \in X$  whenever  $body(r)^+ \subseteq X$ 
	- *X* corresponds to a model of *P* (seen as a formula)
- The smallest set of atoms which is closed under a positive program *P* is denoted by *Cn*(*P*)

– *Cn*(*P*) corresponds to the ⊆-smallest model of *P* (ditto)

• The set *Cn*(*P*) of atoms is the stable model of a positive program *P*

#### Some "logical" remarks

- Positive rules are also referred to as definite clauses
	- Definite clauses are disjunctions with exactly one positive atom:

*a*<sup>0</sup>  $\vee$   $\neg$ *a*<sup>1</sup>  $\vee$   $\cdots$   $\vee$   $\neg$ *a*<sup>*m*</sup>

– A set of definite clauses has a (unique) smallest model

#### Some "logical" remarks

- Positive rules are also referred to as definite clauses
	- Definite clauses are disjunctions with exactly one positive atom:

*a*<sup>0</sup>  $\vee$   $\neg$ *a*<sup>1</sup>  $\vee$   $\cdots$   $\vee$   $\neg$ *a*<sup>*m*</sup>

- A set of definite clauses has a (unique) smallest model
- Horn clauses are clauses with at most one positive atom
	- Every definite clause is a Horn clause but not vice versa
	- Non-definite Horn clauses can be regarded as integrity constraints
	- A set of Horn clauses has a smallest model or none

#### Some "logical" remarks

- Positive rules are also referred to as definite clauses
	- Definite clauses are disjunctions with exactly one positive atom:

*a*<sup>0</sup>  $\vee$   $\neg$ *a*<sup>1</sup>  $\vee$   $\cdots$   $\vee$   $\neg$ *a*<sup>*m*</sup>

- A set of definite clauses has a (unique) smallest model
- Horn clauses are clauses with at most one positive atom
	- Every definite clause is a Horn clause but not vice versa
	- Non-definite Horn clauses can be regarded as integrity constraints
	- A set of Horn clauses has a smallest model or none
- This smallest model is the intended semantics of such sets of clauses
	- Given a positive program *P*, *Cn*(*P*) corresponds to the smallest model of the set of definite clauses corresponding to *P*

Consider the logical formula  $\Phi$  and its three (classical) models:

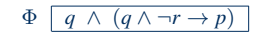

{*p*, *q*}, {*q*,*r*}, and {*p*, *q*,*r*}

Consider the logical formula  $\Phi$  and its three (classical) models:

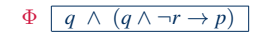

{*p*, *q*}, {*q*,*r*}, and {*p*, *q*,*r*}

Consider the logical formula  $\Phi$  and its three (classical) models:

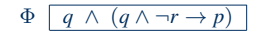

## ❍❍❍❍❍❍❍❥  $p \rightarrow 1$ <br> $q \rightarrow 1$  $q \rightarrow$ *r*  $\Omega$ {*p*, *q*}, {*q*,*r*}, and {*p*, *q*,*r*}

Consider the logical formula  $\Phi$  and its three (classical) models:

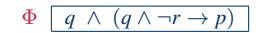

{*p*, *q*}, {*q*,*r*}, and {*p*, *q*,*r*}

Consider the logical formula  $\Phi$  and its three (classical) models:

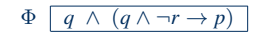

{*p*, *q*}, {*q*,*r*}, and {*p*, *q*,*r*}

Formula Φ has one stable model, often called answer set:

{*p*, *q*}

Consider the logical formula  $\Phi$  and its three (classical) models:

{*p*, *q*}, {*q*,*r*}, and {*p*, *q*,*r*}

Formula Φ has one stable model, often called answer set:

{*p*, *q*}

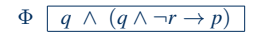

$$
P_{\Phi} \left[ \begin{array}{ccc} q & \leftarrow & \\ p & \leftarrow & q, \; not \; r \end{array} \right]
$$

Consider the logical formula  $\Phi$  and its three (classical) models:

{*p*, *q*}, {*q*,*r*}, and {*p*, *q*,*r*}

Formula  $\Phi$  has one stable model. often called answer set:

{*p*, *q*}

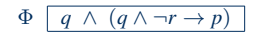

$$
P_{\Phi} \left[ \begin{array}{ccc} q & \leftarrow & \\ p & \leftarrow & q, \text{ not } r \end{array} \right]
$$

Informally, a set *X* of atoms is a stable model of a logic program *P*

- if *X* is a (classical) model of *P* and
- if all atoms in *X* are justified by some rule in *P*

(rooted in intuitionistic logics HT (Heyting, 1930) and G3 (Gödel, 1932))

Formula Φ has one stable model, often called answer set:

$$
P_{\Phi} \left[ \begin{array}{ccc} q & \leftarrow & \\ p & \leftarrow & q, \; not \; r \end{array} \right]
$$

{*p*, *q*}

#### Informally, a set *X* of atoms is a stable model of a logic program *P*

- if *X* is a (classical) model of *P* and
- if all atoms in *X* are justified by some rule in *P*

(rooted in intuitionistic logics HT (Heyting, 1930) and G3 (Gödel, 1932))

#### Stable model of normal programs

• The Gelfond-Lifschitz Reduct[\[Gelfond and Lifschitz\(1991\)\]](#page-129-0), *P X* , of a program *P* relative to a set *X* of atoms is defined by

 $P^X = \{head(r) \leftarrow body(r)^+ \mid r \in P \text{ and } body(r)^- \cap X = \emptyset \}$ 

#### Stable model of normal programs

• The Gelfond-Lifschitz Reduct[\[Gelfond and Lifschitz\(1991\)\]](#page-129-0), *P X* , of a program *P* relative to a set *X* of atoms is defined by

$$
P^X = \{head(r) \leftarrow body(r)^+ \mid r \in P \text{ and } body(r)^- \cap X = \emptyset \}
$$

• A set *X* of atoms is a stable model of a program *P*, if  $Cn(P^X) = X$ 

#### Stable model of normal programs

• The Gelfond-Lifschitz Reduct[\[Gelfond and Lifschitz\(1991\)\]](#page-129-0), *P X* , of a program *P* relative to a set *X* of atoms is defined by

 $P^X = \{head(r) \leftarrow body(r)^+ \mid r \in P \text{ and } body(r)^- \cap X = \emptyset \}$ 

- A set *X* of atoms is a stable model of a program *P*, if  $Cn(P^X) = X$
- Note:  $Cn(P^X)$  is the  $\subseteq$ -smallest (classical) model of  $P^X$
- Note: Every atom in *X* is justified by an "applying rule from *P*"
# A closer look at *P X*

• The Gelfond-Lifschitz Reduct[\[Gelfond and Lifschitz\(1991\)\]](#page-129-0), *P X* , of a program *P* relative to a set *X* of atoms is defined by

 $P^X = \{head(r) \leftarrow body(r)^+ \mid r \in P \text{ and } body(r)^- \cap X = \emptyset \}$ 

- In other words, given a set *X* of atoms from *P*,
	- *P X* is obtained from *P* by deleting

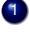

1 each rule having *not a* in its body with  $a \in X$ and then

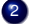

2 all negative atoms of the form *not a* in the bodies of the remaining rules

# A closer look at *P X*

• The Gelfond-Lifschitz Reduct[\[Gelfond and Lifschitz\(1991\)\]](#page-129-0), *P X* , of a program *P* relative to a set *X* of atoms is defined by

 $P^X = \{head(r) \leftarrow body(r)^+ \mid r \in P \text{ and } body(r)^- \cap X = \emptyset \}$ 

- In other words, given a set *X* of atoms from *P*,
	- *P X* is obtained from *P* by deleting

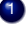

1 each rule having *not a* in its body with  $a \in X$ and then

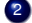

- 2 all negative atoms of the form *not a* in the bodies of the remaining rules
- Note: Only negative body literals are evaluated w.r.t. *X*

 $P = \{p \leftarrow p, q \leftarrow not p\}$ 

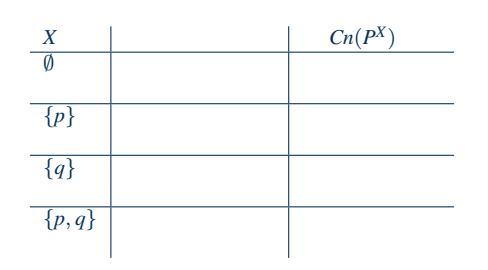

 $P = \{p \leftarrow p, q \leftarrow not p\}$ 

The Gelfond-Lifschitz Reduct[\[Gelfond and Lifschitz\(1991\)\]](#page-129-0), *P X* , of a program *P* relative to a set *X* of atoms is defined by

$$
P^X = \{head(r) \leftarrow body(r)^+ \mid r \in P \text{ and } body(r)^- \cap X = \emptyset \}
$$

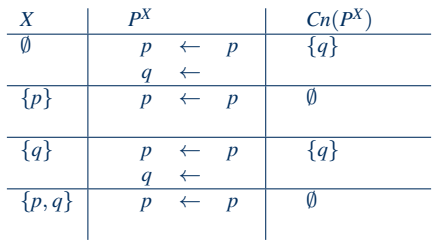

 $P = \{p \leftarrow p, q \leftarrow not p\}$ 

The Gelfond-Lifschitz Reduct[\[Gelfond and Lifschitz\(1991\)\]](#page-129-0), *P X* , of a program *P* relative to a set *X* of atoms is defined by

$$
P^X = \{head(r) \leftarrow body(r)^+ \mid r \in P \text{ and } body(r)^- \cap X = \emptyset \}
$$

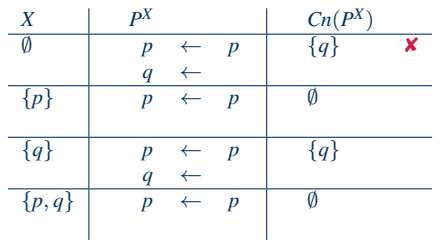

 $P = \{p \leftarrow p, q \leftarrow not p\}$ 

The Gelfond-Lifschitz Reduct[\[Gelfond and Lifschitz\(1991\)\]](#page-129-0), *P X* , of a program *P* relative to a set *X* of atoms is defined by

$$
P^X = \{head(r) \leftarrow body(r)^+ \mid r \in P \text{ and } body(r)^- \cap X = \emptyset \}
$$

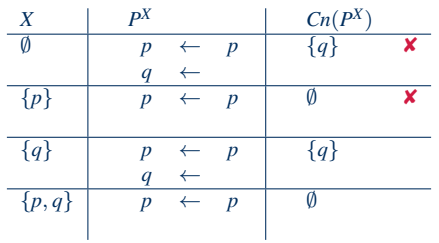

 $P = \{p \leftarrow p, q \leftarrow not p\}$ 

The Gelfond-Lifschitz Reduct[\[Gelfond and Lifschitz\(1991\)\]](#page-129-0), *P X* , of a program *P* relative to a set *X* of atoms is defined by

$$
P^X = \{head(r) \leftarrow body(r)^+ \mid r \in P \text{ and } body(r)^- \cap X = \emptyset \}
$$

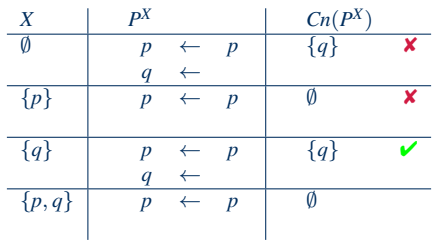

 $P = \{p \leftarrow p, q \leftarrow not p\}$ 

The Gelfond-Lifschitz Reduct[\[Gelfond and Lifschitz\(1991\)\]](#page-129-0), *P X* , of a program *P* relative to a set *X* of atoms is defined by

$$
P^X = \{head(r) \leftarrow body(r)^+ \mid r \in P \text{ and } body(r)^- \cap X = \emptyset \}
$$

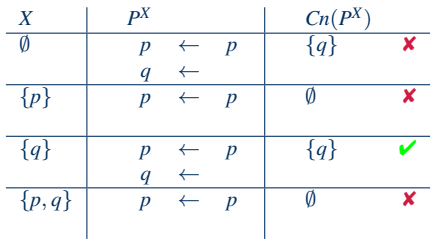

 $P = \{p \leftarrow p, q \leftarrow not p\}$ 

The Gelfond-Lifschitz Reduct[\[Gelfond and Lifschitz\(1991\)\]](#page-129-0), *P X* , of a program *P* relative to a set *X* of atoms is defined by

$$
P^X = \{head(r) \leftarrow body(r)^+ \mid r \in P \text{ and } body(r)^- \cap X = \emptyset \}
$$

 $P = \{p \leftarrow not q, q \leftarrow not p\}$ 

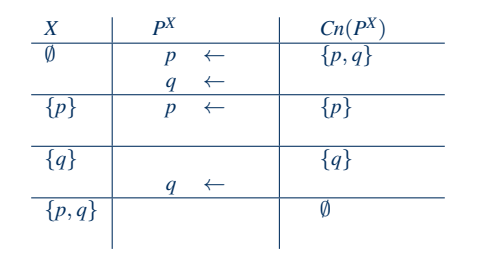

 $P = \{p \leftarrow not q, q \leftarrow not p\}$ 

The Gelfond-Lifschitz Reduct[\[Gelfond and Lifschitz\(1991\)\]](#page-129-0), *P X* , of a program *P* relative to a set *X* of atoms is defined by

$$
P^X = \{head(r) \leftarrow body(r)^+ \mid r \in P \text{ and } body(r)^- \cap X = \emptyset \}
$$

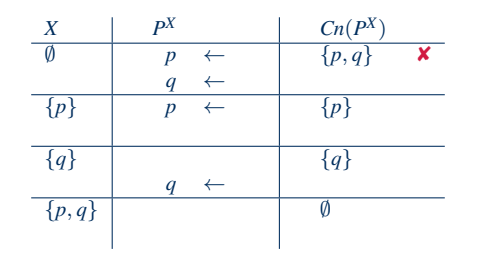

 $P = \{p \leftarrow not q, q \leftarrow not p\}$ 

The Gelfond-Lifschitz Reduct[\[Gelfond and Lifschitz\(1991\)\]](#page-129-0), *P X* , of a program *P* relative to a set *X* of atoms is defined by

$$
P^X = \{head(r) \leftarrow body(r)^+ \mid r \in P \text{ and } body(r)^- \cap X = \emptyset \}
$$

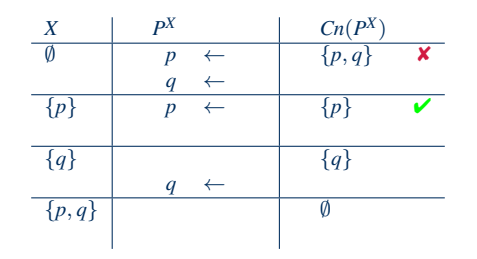

 $P = \{p \leftarrow not q, q \leftarrow not p\}$ 

The Gelfond-Lifschitz Reduct[\[Gelfond and Lifschitz\(1991\)\]](#page-129-0), *P X* , of a program *P* relative to a set *X* of atoms is defined by

$$
P^X = \{head(r) \leftarrow body(r)^+ \mid r \in P \text{ and } body(r)^- \cap X = \emptyset \}
$$

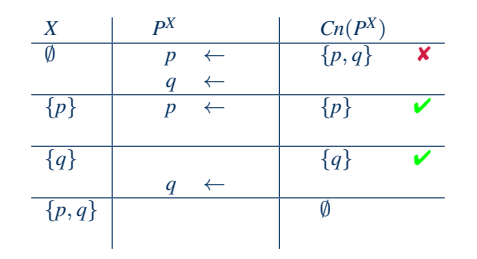

 $P = \{p \leftarrow not q, q \leftarrow not p\}$ 

The Gelfond-Lifschitz Reduct[\[Gelfond and Lifschitz\(1991\)\]](#page-129-0), *P X* , of a program *P* relative to a set *X* of atoms is defined by

$$
P^X = \{head(r) \leftarrow body(r)^+ \mid r \in P \text{ and } body(r)^- \cap X = \emptyset \}
$$

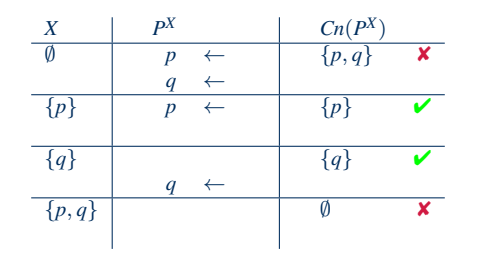

 $P = \{p \leftarrow not q, q \leftarrow not p\}$ 

The Gelfond-Lifschitz Reduct[\[Gelfond and Lifschitz\(1991\)\]](#page-129-0), *P X* , of a program *P* relative to a set *X* of atoms is defined by

$$
P^X = \{head(r) \leftarrow body(r)^+ \mid r \in P \text{ and } body(r)^- \cap X = \emptyset \}
$$

 $P = \{p \leftarrow not p\}$ 

 $P = \{p \leftarrow not p\}$ 

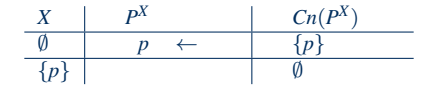

The Gelfond-Lifschitz Reduct[\[Gelfond and Lifschitz\(1991\)\]](#page-129-0), *P X* , of a program *P* relative to a set *X* of atoms is defined by

$$
P^X = \{head(r) \leftarrow body(r)^+ \mid r \in P \text{ and } body(r)^- \cap X = \emptyset \}
$$

 $P = \{p \leftarrow not p\}$ 

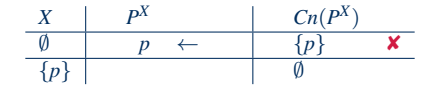

The Gelfond-Lifschitz Reduct[\[Gelfond and Lifschitz\(1991\)\]](#page-129-0), *P X* , of a program *P* relative to a set *X* of atoms is defined by

$$
P^X = \{head(r) \leftarrow body(r)^+ \mid r \in P \text{ and } body(r)^- \cap X = \emptyset \}
$$

 $P = \{p \leftarrow not p\}$ 

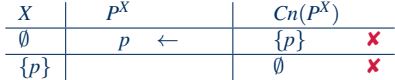

The Gelfond-Lifschitz Reduct[\[Gelfond and Lifschitz\(1991\)\]](#page-129-0), *P X* , of a program *P* relative to a set *X* of atoms is defined by

$$
P^X = \{head(r) \leftarrow body(r)^+ \mid r \in P \text{ and } body(r)^- \cap X = \emptyset \}
$$

#### Some properties

• A logic program may have zero, one, or multiple stable models!

#### Some properties

- A logic program may have zero, one, or multiple stable models!
- If *X* is an stable model of a logic program *P*, then *X* is a model of *P* (seen as a formula)
- If *X* and *Y* are stable models of a normal program *P*, then  $X \not\subset Y$

Let *P* be a logic program

- Let  $T$  be a set of (variable-free) terms
- Let  $A$  be a set of (variable-free) atoms constructable from  $T$

#### Let *P* be a logic program

- Let  $T$  be a set of variable-free terms (also called Herbrand universe)
- Let  $A$  be a set of (variable-free) atoms constructable from  $T$ (also called alphabet or Herbrand base)

Let *P* be a logic program

- Let  $T$  be a set of (variable-free) terms
- Let A be a set of (variable-free) atoms constructable from  $T$
- Ground Instances of *r* ∈ *P*: Set of variable-free rules obtained by replacing all variables in  $r$  by elements from  $\mathcal{T}$ :

$$
ground(r) = \{r\theta \mid \theta : var(r) \rightarrow \mathcal{T}, var(r\theta) = \emptyset\}
$$

where *var*(*r*) stands for the set of all variables occurring in *r*;  $\theta$  is a (ground) substitution

Let *P* be a logic program

- Let  $T$  be a set of (variable-free) terms
- Let A be a set of (variable-free) atoms constructable from  $T$
- Ground Instances of  $r \in P$ : Set of variable-free rules obtained by replacing all variables in  $r$  by elements from  $\mathcal{T}$ :

$$
ground(r) = \{r\theta \mid \theta : var(r) \rightarrow \mathcal{T}, var(r\theta) = \emptyset\}
$$

where *var*(*r*) stands for the set of all variables occurring in *r*;  $\theta$  is a (ground) substitution

• Ground Instantiation of *P*:  $ground(P) = \bigcup_{r \in P} ground(r)$ 

#### An example

$$
P = \{ r(a, b) \leftarrow, r(b, c) \leftarrow, t(X, Y) \leftarrow r(X, Y) \}
$$
  
\n
$$
\mathcal{T} = \{ a, b, c \}
$$
  
\n
$$
\mathcal{A} = \left\{ r(a, a), r(a, b), r(a, c), r(b, a), r(b, b), r(b, c), r(c, a), r(c, b), r(c, c), \right\}
$$
  
\n
$$
t(a, a), t(a, b), t(a, c), t(b, a), t(b, b), t(b, c), t(c, a), t(c, b), t(c, c) \right\}
$$

#### An example

$$
P = \{ r(a, b) \leftarrow, r(b, c) \leftarrow, t(X, Y) \leftarrow r(X, Y) \}
$$
  
\n
$$
\mathcal{T} = \{ a, b, c \}
$$
  
\n
$$
\mathcal{A} = \left\{ r(a, a), r(a, b), r(a, c), r(b, a), r(b, b), r(b, c), r(c, a), r(c, b), r(c, c), \right\}
$$
  
\n
$$
t(a, a), t(a, b), t(a, c), t(b, a), t(b, b), t(b, c), t(c, a), t(c, b), t(c, c) \right\}
$$

$$
ground(P) = \left\{\begin{array}{l} r(a,b) \leftarrow , \\ r(b,c) \leftarrow , \\ t(a,a) \leftarrow r(a,a), t(b,a) \leftarrow r(b,a), t(c,a) \leftarrow r(c,a), \\ t(a,b) \leftarrow r(a,b), t(b,b) \leftarrow r(b,b), t(c,b) \leftarrow r(c,b), \\ t(a,c) \leftarrow r(a,c), t(b,c) \leftarrow r(b,c), t(c,c) \leftarrow r(c,c) \end{array}\right\}
$$

#### An example

$$
P = \{ r(a, b) \leftarrow, r(b, c) \leftarrow, t(X, Y) \leftarrow r(X, Y) \}
$$
  
\n
$$
\mathcal{T} = \{a, b, c\}
$$
  
\n
$$
\mathcal{A} = \begin{cases} r(a, a), r(a, b), r(a, c), r(b, a), r(b, b), r(b, c), r(c, a), r(c, b), r(c, c), \\ t(a, a), t(a, b), t(a, c), t(b, a), t(b, b), t(b, c), t(c, a), t(c, b), t(c, c) \end{cases}
$$

$$
ground(P) = \begin{cases} r(a,b) \leftarrow, \\ r(b,c) \leftarrow, \\ t(a,b) \leftarrow r(a,b), \\ t(b,c) \leftarrow r(b,c), \end{cases}
$$

• Intelligent Grounding aims at reducing the ground instantiation

Υ  $\overline{\mathcal{L}}$ 

 $\int$ 

# Stable models of programs with Variables

Let *P* be a normal logic program with variables

# Stable models of programs with Variables

Let *P* be a normal logic program with variables

• A set *X* of (ground) atoms is a stable model of *P*,

if  $Cn(ground(P)^X) = X$ 

# Problem solving in ASP: Extended Syntax

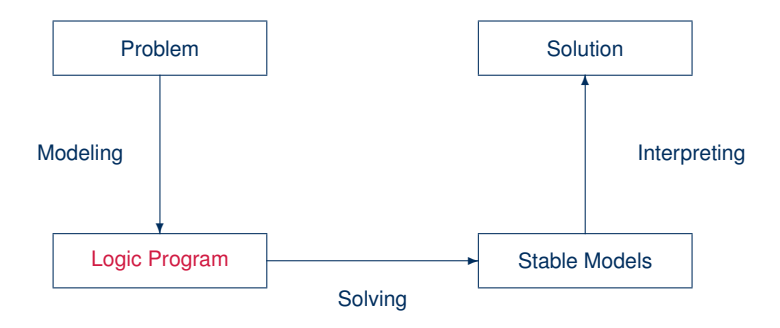

```
• Variables (over the Herbrand Universe)
- p(X) :- q(X) over constants {a, b, c} stands for
      p(a) :- q(a), p(b) :- q(b), p(c) :- q(c)
```
• Conditional Literals

 $- p := q(X) : r(X)$  given  $r(a)$ ,  $r(b)$ ,  $r(c)$  stands for  $p := q(a), q(b), q(c)$ 

• Disjunction

 $- p(X) | q(X) \div r(X)$ 

- Integrity Constraints
	- $-$  :- q(X), p(X)
#### Language Constructs and Extensions

• Choice

 $- 2 \{ p(X, Y) : q(X) \}$  7 :-  $r(Y)$ 

#### Language Constructs and Extensions

#### • Aggregates

```
- s(Y) :- r(Y), 2 #count { p(X,Y) : q(X) } 7
– also: #sum, #avg, #min, #max, #even, #odd
```
## Language Constructs and Extensions

• Variables (over the Herbrand Universe)  $- p(X)$  :- q(X) over constants  $\{a, b, c\}$  stands for  $p(a) := q(a)$ ,  $p(b) := q(b)$ ,  $p(c) := q(c)$ • Conditional Literals  $- p := q(X) : r(X)$  given  $r(a)$ ,  $r(b)$ ,  $r(c)$  stands for  $p := q(a)$ ,  $q(b)$ ,  $q(c)$ • Disjunction  $-$  p(X) | q(X) :- r(X) • Integrity Constraints  $-$  :-  $\alpha(X)$ ,  $p(X)$ • Choice  $-2$  {  $p(X,Y)$  :  $q(X)$  } 7 :-  $r(Y)$ • Aggregates  $-$  s(Y) :- r(Y), 2 #count { p(X,Y) : q(X) } 7

– also: #sum, #avg, #min, #max, #even, #odd

# Example 3-Colorability

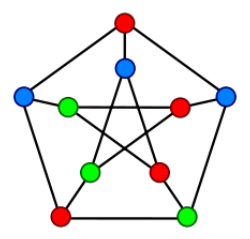

- Vertices are represented with predicates  $node(X)$ ;
- Edges are represented with predicates edge(*X*, *Y*).

Question: Is there a valid assignment of three colors for an input graph *G* such that no two adjacent vertices have the same color?

node $(1..6)$ .

```
node(1..6).
edge(1, 2). edge(1, 3). edge(1, 4).
edge(2, 4). edge(2, 5). edge(2, 6).
edge(3,1). edge(3,4). edge(3,5).
edge(4,1). edge(4,2).
edge(5, 3). edge(5, 4). edge(5, 6).
edge(6, 2). edge(6, 3). edge(6, 5).
```

```
node(1..6).
edge(1, 2). edge(1, 3). edge(1, 4).
edge(2, 4). edge(2, 5). edge(2, 6).
edge(3,1). edge(3,4). edge(3,5).
edge(4,1). edge(4,2).
edge(5, 3). edge(5, 4). edge(5, 6).
edge(6, 2). edge(6, 3). edge(6, 5).
```
 $col(r)$ .  $col(b)$ .  $col(q)$ .

```
node(1..6).
edge(1,2). edge(1,3). edge(1,4).
edge(2, 4). edge(2, 5). edge(2, 6).
edge(3,1). edge(3,4). edge(3,5).
edge(4,1). edge(4,2).
edge(5,3). edge(5,4). edge(5,6).
edge(6, 2). edge(6, 3). edge(6, 5).
```
Problem instance

1

 $\overline{\phantom{a}}$ 

 $\int$ 

 $col(r)$ .  $col(b)$ .  $col(q)$ .

```
node(1..6).
edge(1, 2). edge(1, 3). edge(1, 4).
edge(2, 4). edge(2, 5). edge(2, 6).
edge(3,1). edge(3,4). edge(3,5).
edge(4,1). edge(4,2).
edge(5,3). edge(5,4). edge(5,6).
edge(6,2). edge(6,3). edge(6,5).
col(r). col(b). col(q).
```
 $1 \{ color(X, C) : col(C) \} 1 : node(X).$ 

```
node(1..6).
edge(1, 2). edge(1, 3). edge(1, 4).
edge(2, 4). edge(2, 5). edge(2, 6).
edge(3,1). edge(3,4). edge(3,5).
edge(4,1). edge(4,2).
edge(5, 3). edge(5, 4). edge(5, 6).
edge(6,2). edge(6,3). edge(6,5).
col(r). col(b). col(a).
1 \{ color(X, C) : col(C) \} 1 : node(X).: edge(X, Y), color(X, C), color(Y, C).
```

```
node(1..6).
edge(1, 2). edge(1, 3). edge(1, 4).
edge(2, 4). edge(2, 5). edge(2, 6).
edge(3,1). edge(3,4). edge(3,5).
edge(4,1). edge(4,2).
edge(5, 3). edge(5, 4). edge(5, 6).
edge(6,2). edge(6,3). edge(6,5).
col(r). col(b). col(a).
1 \{ color(X, C) : col(C) \} 1 : node(X).:= edge(X, Y), color(X, C), color(Y, C).
                                            Problem
                                            encoding
```
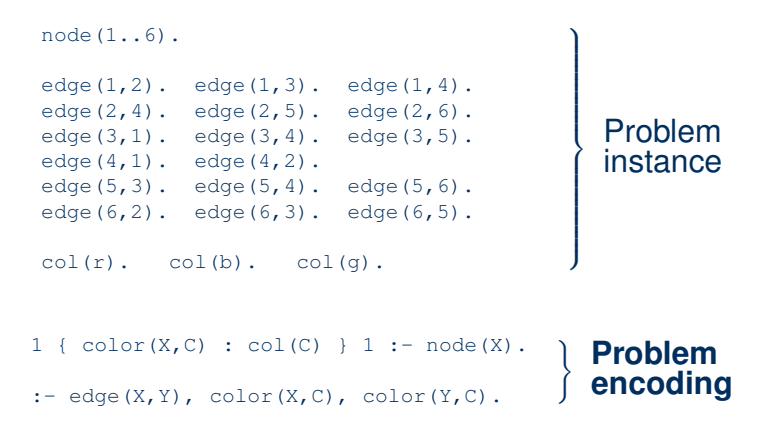

#### color.lp

```
node(1..6).
edge(1,2). edge(1,3). edge(1,4).
edge(2, 4). edge(2, 5). edge(2, 6).
edge(3, 1). edge(3, 4). edge(3, 5).
edge(4,1). edge(4,2).
edge(5,3). edge(5,4). edge(5,6).
edge(6,2). edge(6,3). edge(6,5).
col(r). col(b). col(q).
1 \{ color(X, C) : col(C) \} 1 : node(X).: edge(X,Y), color(X,C), color(Y,C).
```
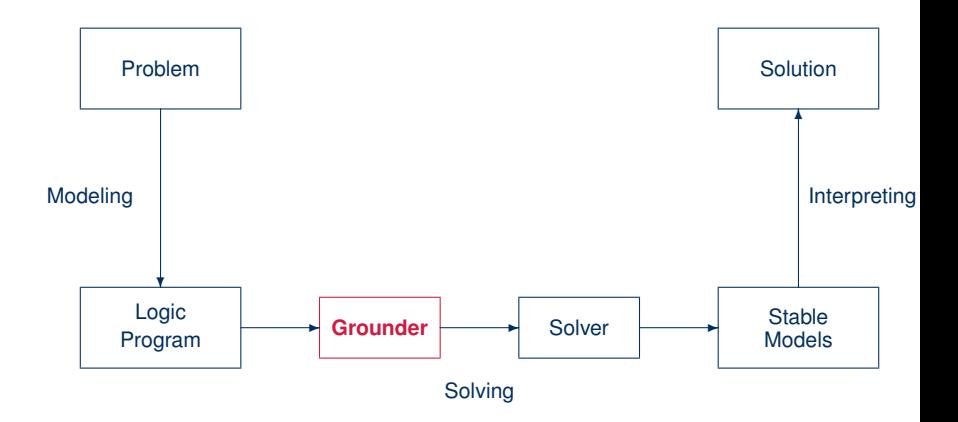

# Graph coloring: Grounding

\$ gringo --text color.lp

#### Graph coloring: Grounding

```
$ gringo --text color.lp
node(1). node(2). node(3). node(4). node(5). node(6).
edge(1,2). edge(1,3). edge(1,4). edge(2,4). edge(2,5). edge(2,6). edge(2,6). edge(3,4). edge(3,5). edge(5,3).
                         edge(3,5). edge(4,1).
edge(5, 4). edge(5, 6). edge(6, 2). edge(6, 3). edge(6, 5).
col(r). col(b). col(q).
1 \{color(1, r), color(1, b), color(1, q)\}\; 1.1 \{color(2,r),color(2,b),color(2,q)\}\; 1.1 \{color(3,r),color(3,b),color(3,q))\} 1.
1 {color(4,r), color(4,b), color(4,q)} 1.
1 {color(5,r), color(5,b), color(5,q)} 1.
1 \{color(6, r), color(6, b), color(6, q)\}\; 1.:- color(1,r), color(2,r). :- color(2,g), color(5,g). ... :- color(6,r), color(2,r).<br>:- color(1,b), color(2,b). :- color(2,r), color(6,r). :- color(6,b), color(2,b).
                                                                  : color(6,b), color(2,b).
 :- color(1, g), color(2, g). :- color(2, b), color(6, b). :- color(6, g), color(2, g).
 :- color(1,r), color(3,r). :- color(2,q), color(6,q). :- color(6,r), color(3,r).
 :- color(1,b), color(3,b). :- color(3,r), color(1,r). :- color(6,b), color(3,b).
 :- color(1, g), color(3, g). :- color(3, b), color(1, b). :- color(6, g), color(3, g).
 :- color(1, r), color(4, r). :- color(3, q), color(1, q). :- color(6, r), color(5, r).
 :- color(1,b), color(4,b). :- color(3,r), color(4,r). :- color(6,b), color(5,b).
:- color(1,q), color(4,q). :- color(3,b), color(4,b). :- color(6,q), color(5,q).
: color(2,r), color(4,r). : color(3,g), color(4,g).
 : color(2,b), color(4,b). : color(3,r), color(5,r).
 :- color(2,q), color(4,q). :- color(3,b), color(5,b).
 :- color(2,r), color(5,r). :- color(3,q), color(5,q).
TU-Dq<sub>3</sub> \theta (2,b), color(5,b). :- color\theta<sub>5</sub> (color(1,r). Slide 124 of 130
```
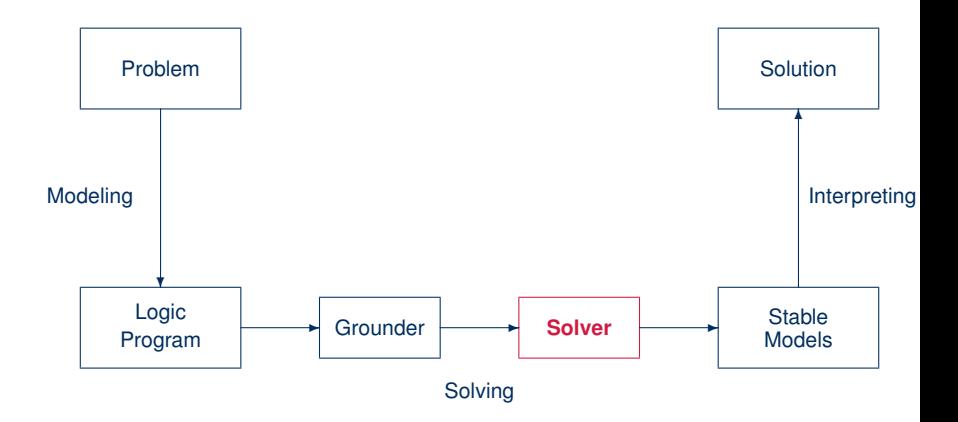

# Graph coloring: Solving

\$ gringo color.lp | clasp 0

#### Graph coloring: Solving

```
$ gringo color.lp | clasp 0
```
clasp version 2.1.0 Reading from stdin Solving... Answer: 1 edge(1,2) ...  $col(r)$  ... node(1) ...  $color(6,b)$  color(5,g) color(4,b) color(3,r) color(2,r Answer: 2 edge(1,2) ...  $col(r)$  ...  $node(1)$  ...  $color(6,r)$   $color(5,g)$   $color(4,r)$   $color(3,b)$   $color(3,b)$   $color(2,b)$ Answer: 3 edge(1,2) ... col(r) ... node(1) ... color(6,g) color(5,b) color(4,g) color(3,r) color(2,r Answer: 4 edge(1,2) ... col(r) ...  $node(1)$  ...  $color(6,r) color(5,b) color(4,r) color(3,q) color(2,c)$ Answer: 5 edge(1,2) ...  $col(r)$  ...  $node(1)$  ...  $color(6,q) color(5,r) color(4,q) color(3,b) color(2,k)$ Answer: 6 edge(1,2) ... col(r) ...  $node(1)$  ...  $color(6,b) color(5,r) color(4,b) color(3,q) color(2,c)$ SATISFIABLE

Models : 6 Time : 0.002s (Solving: 0.00s 1st Model: 0.00s Unsat: 0.00s) CPU Time : 0.000s

## Problem solving in ASP: Reasoning Modes

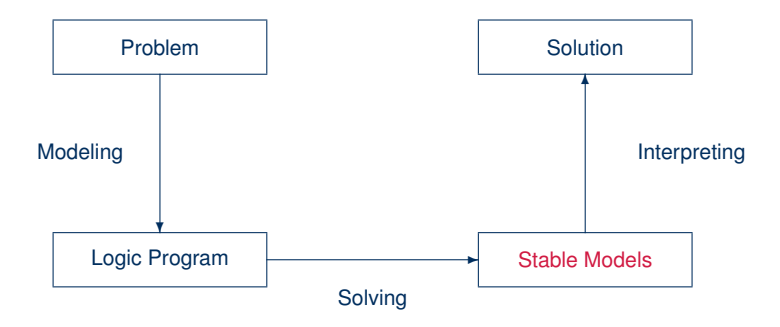

#### **Outline**

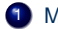

**Motivation** 

- Declarative Problem Solving
- ASP in a Nutshell
- ASP Paradigm

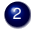

- 2 Introduction
	- Syntax
	- Semantics
	- Examples
	- Language Constructs and Extensions
	- Modelling
- 3 Modelling (Lecture 6)
- 4 Language constructs (Lecture 6)
- 5 Optimization (Lecture 7)
- 6 Language extensions (Lecture 7)
- **7** Computational aspects (Lecture 7)

#### **References**

F Martin Gebser, Benjamin Kaufmann Roland Kaminski, and Torsten Schaub. Answer Set Solving in Practice. Synthesis Lectures on Artificial Intelligence and Machine Learning. Morgan and Claypool Publishers, 2012. doi=10.2200/S00457ED1V01Y201211AIM019. F Michael Gelfond and Vladimir Lifschitz.

Classical negation in logic programs and disjunctive databases. New Generation Comput., 9(3–4):365–386, 1991.

• See also: <http://potassco.sourceforge.net>